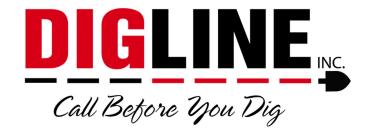

## **Positive Response**

## - Contractor/Business with a Contractor ID -

## Search Engine (Ticket Search)

- 1. On the left side of the Home screen there is a "Search" box
- 2. You can follow the link to the Search Engine for more search parameters or you can enter a specific ticket number into the search field and press the search icon
  - When entering a ticket number you must use the entire 10-digit ticket number
    - If you recorded the ticket number over the phone and were presented with only 6 digits, the "missing" digits correspond with the year the ticket was submitted and always precedes the rest of the ticket number (ex. ticket number provided is 182363, then 10-digit ticket number is 2020182363)
    - If you received an email confirmation, you can find the 10-digit ticket number near the top of the ticket
  - If your account is not associated with a ticket, that ticket will not show up in the ticket search

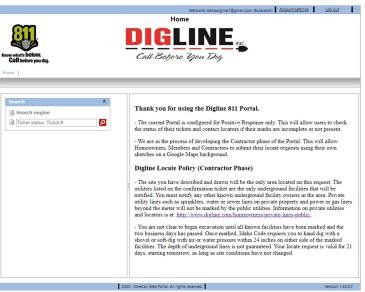

- 3. Search parameters are automatically filtered to your specific Excavator associations (for more information about Excavator associations go to the Account Settings section)
- 4. In the "Excavator" Search Engine you can do a date range search of up to 14 days
  - The date range parameter must always be selected and contain a valid date range unless searching for a specific ticket number

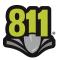

| ow what's be<br>Call befor | e you dig. | <b>DIG</b><br>Call Befor                                                                                                    |                                    |                                                                                                    |                                                  | Back   |
|----------------------------|------------|----------------------------------------------------------------------------------------------------|------------------------------------|----------------------------------------------------------------------------------------------------|--------------------------------------------------|--------|
|                            |            | Company Nama<br>Digiline Hot - Setting Only<br>Digiline Hot - Testing Only<br>Digiline Inc - Testing Only<br>Digiline Inc - Testing Only | CRY AK<br>NAMPA<br>BOISE<br>SALMON | Ticket #:<br>Request date:<br>Company name:<br>Contract name:<br>Contract code:<br>COrr<br>Street:<br>Address #:<br>Remarks:<br>WAP:<br>Reset | 2-16-2020 2-28-2020 DIGLINE INC - TEST 7777 7777 | Search |

- 5. To activate a search parameter the associated check-box must be checked
- 6. If the check-box of a parameter is not checked that parameter will not be used in the current search (even if there is content in the field)
- 7. When viewing the search results, all pertinent ticket information is available without leaving the search engine.
- 8. Use the "scroll bar" at the bottom of the page to pan the search results
  - Near the middle of the page, in the separator between the search parameter box and the ticket list is an Arrow icon, this can be used to Hide & Unhide the search parameter box for a wider view of the ticket list
- 9. A maximum of 20 ticket results are visible per page
  - Use the "Page Arrows" located at the bottom of the list, to advance and/or retreat between pages or select a page using the page number links
  - \*The "Export" button found at the bottom of the search parameters list can be used to export the ticket list to an Excel file
- 10. When you find the desired Ticket, click the link on the Ticket number to advance to the Locate Request View
  - o Ticket Tab
    - Displays all Ticket information

\*The Export function mentioned above can be utilized for various forms of ticket reporting as all of the ticket details (aside from the member statuses) are included in the exported Excel file. Note: All tickets present in the ticket search are included in the export file; therefore the report is not limited by ticket count but only by the date range parameter

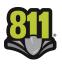

|                                            |                       | Locate reque                          |                                       | igline.com (Member) | Account settings                                                                                | Log_out             |
|--------------------------------------------|-----------------------|---------------------------------------|---------------------------------------|---------------------|-------------------------------------------------------------------------------------------------|---------------------|
|                                            |                       |                                       | INE                                   | INC.                | equest type: REGULAR<br>Start date: 2020-02-1<br>End date: 2020-02-1<br>ork to begin: 2020-02-2 | 7 3:31:33 PM        |
| Know what's below.<br>Call before you dig. |                       | Call Before                           | you Dig                               |                     |                                                                                                 |                     |
| Home   Search engine   2020                | 080003                |                                       |                                       |                     |                                                                                                 |                     |
|                                            |                       |                                       |                                       |                     | Edit                                                                                            | Back                |
| Ticket Locate sta                          | atus                  |                                       |                                       |                     |                                                                                                 |                     |
| Caller info                                |                       |                                       |                                       |                     |                                                                                                 |                     |
| Ticket #                                   | 2020080003            | Contact * Contact name:               |                                       | ?                   |                                                                                                 |                     |
| * ID:                                      | 12978                 | Alternate contact:                    |                                       | 2 Alt. ph.          |                                                                                                 |                     |
| Communication                              |                       | Contractor                            | ,<br>                                 |                     | ,                                                                                               |                     |
|                                            | (208) 342-1585        | Company name:                         | DIGLINE INC                           |                     |                                                                                                 |                     |
| Fax #:                                     |                       | * Address:                            | 8310                                  | Su                  | ite:                                                                                            |                     |
|                                            | (208) 287-0055        |                                       | W USTICK RD STE 100                   | _                   |                                                                                                 |                     |
| Pager:                                     |                       | Street type:<br>? * City:             |                                       | Directi             | on:                                                                                             |                     |
|                                            | jmaki@digline.com     | State:                                |                                       | × Zip co            | de: 83709                                                                                       |                     |
| * Excavator/owner:                         | DIGLINE INC           | Type:                                 | MEMBER                                |                     |                                                                                                 |                     |
|                                            |                       |                                       |                                       |                     |                                                                                                 |                     |
| Dig location                               |                       |                                       |                                       |                     |                                                                                                 |                     |
| Reg./county:                               | ADA ,ID               |                                       |                                       |                     |                                                                                                 |                     |
| * City:                                    | BOISE ,ADA            |                                       |                                       |                     |                                                                                                 | ?                   |
| Sub division:                              |                       |                                       |                                       |                     |                                                                                                 | 2                   |
| Address #:                                 | 8312                  |                                       |                                       |                     | To:                                                                                             |                     |
|                                            | W FAIRVIEW AVE        |                                       |                                       |                     | 10.1                                                                                            | ?                   |
| * Intersection 1:                          |                       |                                       |                                       |                     |                                                                                                 | 2                   |
| Intersection 2:                            | N FAIRMEADOW DR       |                                       |                                       |                     |                                                                                                 |                     |
|                                            |                       |                                       |                                       |                     |                                                                                                 |                     |
| GPS coordinates                            |                       |                                       |                                       |                     |                                                                                                 |                     |
| Latitude:                                  | )                     |                                       | Longitude: 0                          |                     |                                                                                                 |                     |
|                                            |                       |                                       | -                                     |                     |                                                                                                 |                     |
|                                            |                       |                                       |                                       |                     |                                                                                                 |                     |
| Dig info                                   |                       |                                       |                                       |                     |                                                                                                 |                     |
| Private property                           | Street                | Legal given                           | B                                     | asting              | Contact caller to                                                                               | 2                   |
| ✓ Easement                                 | Mechanical boring     | Premarked                             |                                       |                     | Contact caller aft                                                                              | ting Transition ter |
|                                            |                       |                                       |                                       |                     | completed locate                                                                                |                     |
| * Work to begi                             | in: 2-20-2020         |                                       | * Type of work: PAVIN                 |                     |                                                                                                 | 2                   |
|                                            |                       |                                       | * Priority STAN<br>Request type: REGU |                     |                                                                                                 |                     |
| Additional info:                           |                       |                                       | Request type. [REGO                   | LAN                 |                                                                                                 |                     |
| LOC PARKING LOT THIS                       | IS A TEST TICKET ONLY |                                       |                                       |                     |                                                                                                 |                     |
|                                            |                       |                                       |                                       |                     |                                                                                                 |                     |
|                                            |                       | 1                                     |                                       |                     |                                                                                                 |                     |
| Remarks:                                   |                       |                                       |                                       |                     |                                                                                                 |                     |
|                                            |                       |                                       |                                       |                     |                                                                                                 |                     |
|                                            |                       | 1                                     |                                       |                     |                                                                                                 |                     |
|                                            |                       |                                       |                                       |                     |                                                                                                 |                     |
|                                            |                       |                                       |                                       |                     |                                                                                                 |                     |
|                                            |                       |                                       |                                       | (                   | Edit                                                                                            | Back                |
|                                            |                       |                                       |                                       |                     |                                                                                                 |                     |
|                                            | 202                   | 0 - OneCall Web Portal. All rights re | served.                               |                     |                                                                                                 | Version: 1.42.0.7   |

- o Locate Status Tab
  - Displays a list of the Members notified on the ticket
    - Status Descriptions are posted below the Notified Utility list

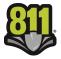

| with the below.<br>Call before you dig.                                                                                              | 2020080003                                                                                                    | 1                                                                                                    | Locate requ<br>DIGL<br>Call Before                                                                                                    |                                  | 1                                                                 | uest type:<br>Start date:<br>End date:            | : 2020080000<br>: REGULAR<br>: 2020-02-17<br>: 2020-02-20 | 3:28:36 PM<br>3:31:33 PM |
|----------------------------------------------------------------------------------------------------|----------------------------------------------------------------------------------------------------|----------------------------------------------------------------------------------------------------|----------------------------------------------------------------------------------------------------|----------------------------------|-------------------------------------------------------------------|---------------------------------------------------|-----------------------------------------------------------|--------------------------|
|                                                                                                    |                                                                                                    |                                                                                                    |                                                                                                    |                                  |                                                                   | Edi                                               | t                                                         | Back                     |
| Ticket Locate                                                                                                    | e status                                                                                                    |                                                                                                    |                                                                                                    |                                  |                                                                   |                                                   |                                                           |                          |
| Member nam                                                                                                    | ie i                                                                                                    | Station code                                                                                                    | Ticket status                                                                                                    | Member contact                   | Closed dat                                                        | e                                                 | Las                                                       | t update                 |
| DIG LINE, INC TEST MEMBER                                                                                                    | R                                                                                                    | DIG01                                                                                                    | CLEARED / NO CONFLICT                                                                                                    | CCAMPBELL@DIGLINE.COM            | 2020-02-17 12:00                                                  | 0:00 AM                                           | 2020-02-1                                                 | 7 3:37:09 PM             |
| TTY OF BOISE PUBLIC WOR                                                                                                    | IKS                                                                                                    | BOICTY01                                                                                                    | CLEARED / NO CONFLICT                                                                                                    | (208)-608-7204 ext.              | 2020-02-17 3:3                                                    |                                                   | 7 3:31:34 PM                                              |                          |
| ABLE ONE - BOISE/FLATTLI                                                                                                    | INE LOC                                                                                                    | CBL101                                                                                                    | CANCELLED                                                                                                    | (208)-901-4096 ext.              | 2020-02-17 3:3                                                    |                                                   | 7 3:31:34 PM                                              |                          |
| ENTURYLINK/BOISE/SUMM                                                                                                    | IT UTILITY SVCS                                                                                                    | QLNID001                                                                                                    | CLEARED / NO CONFLICT                                                                                                    | (800)-283-4237 ext.              | 2020-02-17 3                                                      |                                                   | 7 3:31:34 PM                                              |                          |
| DAHO POWER CAPITAL/ELM                                                                                                    | 1                                                                                                    | IDPCAPITAL                                                                                                    | NOT COMPLETED                                                                                                    | (888)-728-9343 ext.              | 2020-02-17 3:                                                     |                                                   | 7 3:31:34 PM                                              |                          |
| SUEZ NORTH AMERICA (WAT                                                                                                    | FER)                                                                                                    | UWI01                                                                                                    | MARKED / COMPLETED                                                                                                    | (208)-362-7378 ext.              |                                                                   |                                                   | 2020-02-1                                                 | 7 3:31:34 PM             |
|                                                                                                    |                                                                                                    |                                                                                                    |                                                                                                    |                                  | _                                                                 |                                                   |                                                           |                          |
| ositive response statuses                                                                                                    | and descriptions                                                                                                    |                                                                                                    |                                                                                                    |                                  |                                                                   | Edit                                              |                                                           | Back                     |
| ositive response statuses<br>Status                                                                                                  | and descriptions                                                                                                    |                                                                                                    |                                                                                                    |                                  |                                                                   | Edit                                              |                                                           | Back                     |
| Status<br>OCATE REQUEST SENT                                                                                                    | Description<br>The utility has re                                                                                                    | eceived notice o                                                                                                    | of your intent to excavate.                                                                                                    |                                  |                                                                   |                                                   |                                                           |                          |
| Status<br>OCATE REQUEST SENT<br>CLEARED / NO CONFLICT                                                                                | Description       The utility has re       The utility determined                                                                                                    | eceived notice o<br>mined that no r                                                                                                    | marks are necessary due to n                                                                                                    | o underground facility being pro | esent in the describe                                             |                                                   | f excavation                                              |                          |
| Status<br>OCATE REQUEST SENT<br>CLEARED / NO CONFLICT                                                                                | Description       The utility has re       The utility determ       The utility determ       The utility has m                                                                                                    | eceived notice of<br>mined that no r<br>narked the area                                                                                    | marks are necessary due to n<br>of excavation.                                                                                                    |                                  |                                                                   | ed area of                                        |                                                           | L.                       |
| CATE REQUEST SENT<br>CLEARED / NO CONFLICT<br>MARKED / COMPLETED                                                                     | Description       The utility has re       The utility determ       The utility has m       The utility has exercavate.                                                                                                    | eceived notice of<br>mined that no r<br>narked the area<br>xtended their d                                                                 | marks are necessary due to n<br>of excavation.<br>lue date to mark the area of e                                                                                           | excavation as per agreement wi   | th the requestor. Ye                                              | ed area of<br>ou are no                           | ot authoriz                                               | red to                   |
| Status<br>OCATE REQUEST SENT<br>CLEARED / NO CONFLICT<br>MARKED / COMPLETED                                                          | Description       The utility has re       The utility detern       The utility has m       The utility has m       The utility has exercavate.       You must contact       excavation.                                        | eceived notice of<br>mined that no r<br>narked the area<br>xtended their d<br>ct the utility to s                                          | marks are necessary due to n<br>of excavation.<br>lue date to mark the area of e<br>schedule the presence of an o                                                          | excavation as per agreement wi   | th the requestor. Ye                                              | ed area of<br>ou are no<br>ct the ut              | ot authoriz<br>ility prior                                | red to                   |
| Status<br>LOCATE REQUEST SENT<br>CLEARED / NO CONFLICT<br>MARKED / COMPLETED<br>NOT COMPLETED<br>CONTACT UTILITY<br>JNABLE TO LOCATE | Description       The utility has re       The utility detern       The utility has m       The utility has m       The utility has exercavate.       You must contact       excavation.       Contact the utility              | eceived notice of<br>mined that no r<br>narked the area<br>xtended their d<br>ct the utility to :<br>ty for additiona                      | marks are necessary due to n<br>of excavation.<br>ue date to mark the area of e<br>schedule the presence of an<br>l information on the nature of                           | excavation as per agreement wi   | th the requestor. Ye                                              | ed area of<br>ou are no<br>ct the ut              | ot authoriz<br>ility prior                                | red to                   |
| ILLUS<br>LOCATE REQUEST SENT<br>LLEARED / NO CONFLICT<br>MARKED / COMPLETED<br>NOT COMPLETED<br>CONTACT UTILITY                      | Description       The utility has re       The utility detern       The utility has m       The utility has m       The utility has m       You must contact       excavation.       Contact the utility       The locate reque | eccived notice of<br>mined that no r<br>narked the area<br>xtended their d<br>ct the utility to s<br>ty for additional<br>est was cancelle | marks are necessary due to n<br>of excavation.<br>We date to mark the area of e<br>schedule the presence of an o<br>l information on the nature of<br>ed by the requestor. | excavation as per agreement wi   | th the requestor. Ye<br>e excavation. Conta<br>ou are not authori | ed area of<br>ou are no<br>ct the ut<br>zed to ex | ot authoriz<br>ility prior<br>ccavate.                    | red to                   |

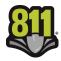